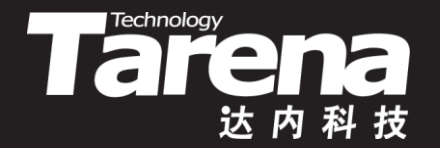

# **Unix系统高级编程**

#### **现代风格的信号处理 Unit20**

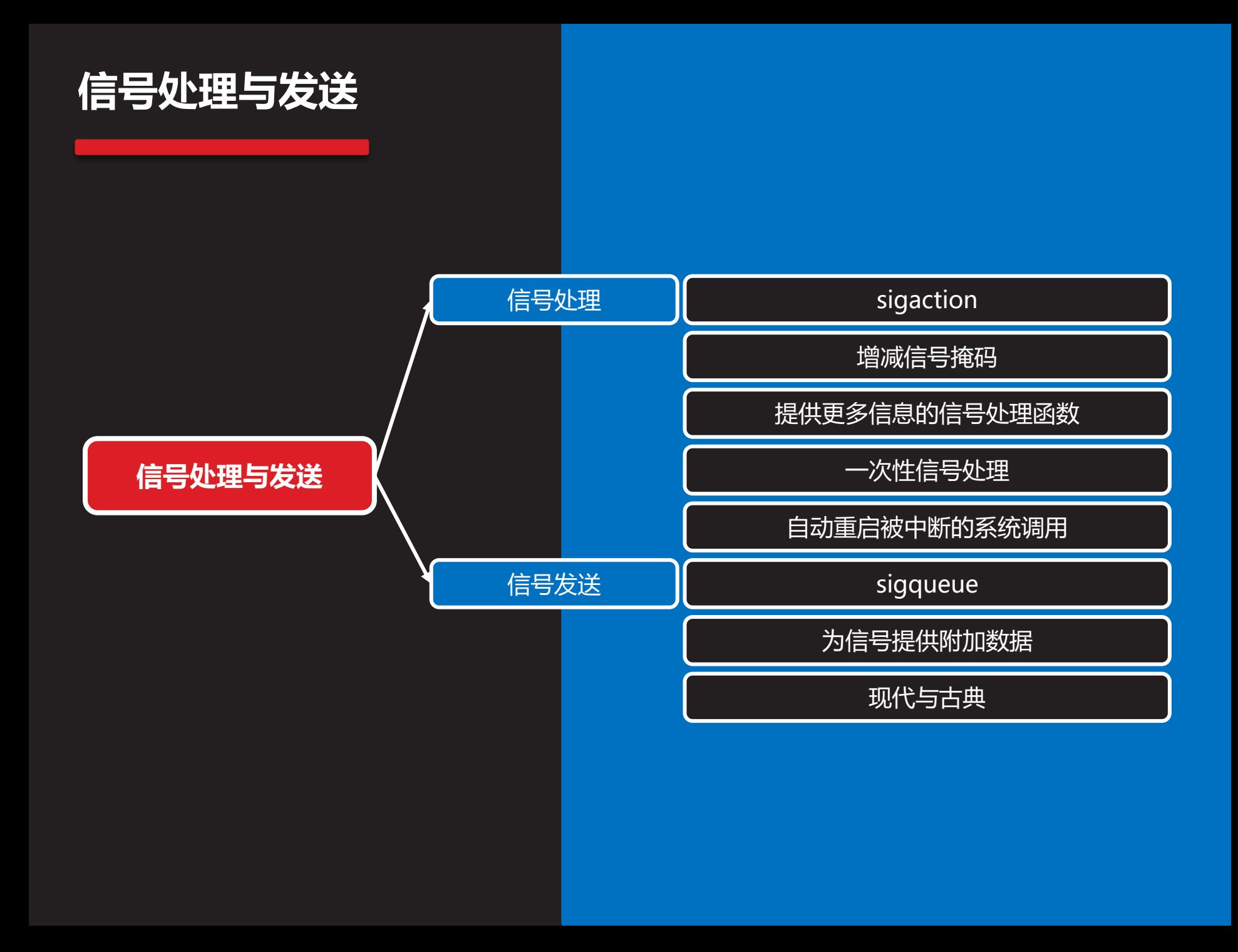

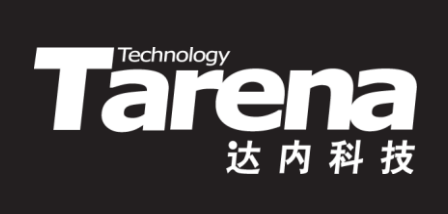

# **信号处理**

#### **sigaction**

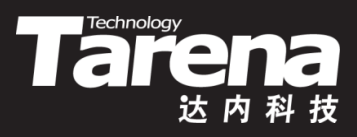

• 设置针对特定信号的响应行为

**#include <signal.h>**

**int sigaction (int signum, const struct sigaction\* sigact, struct sigaction\* oldact);**

**成功返回0,失败返回-1**

- **signum**:信号编号
- **sigact**:信号行为
- **oldact**:输出原信号行为,可置NULL
- 当**signum**信号被递送时,按**sigact**所描述的行为响应之
- 若**oldact**非NULL,则通过该参数输出原来的响应行为

## **sigaction(续1)**

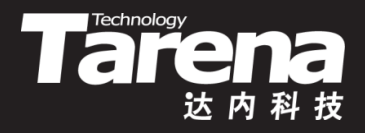

- sigaction函数通过信号行为结构体类型sigaction来描述 对一个信号的响应行为
	- struct sigaction {
		- // 旧风格信号处理函数指针 void (\*sa\_handler) (int); // 新风格信号处理函数指针 void (\*sa\_sigaction) (int, siginfo\_t\*, void\*); // 信号处理期间的附加信号掩码 sigset t sa mask; // 信号处理标志 int sa flags; // 预留项, 目前置NULL void (\*sa\_restorer) (void); };

#### **增减信号掩码**

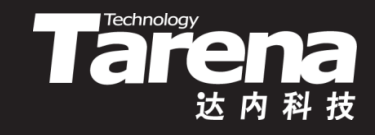

- 缺省情况下,在信号处理函数的执行过程中,会自动屏 蔽这个正在被处理的信号,而对于其它信号则不会屏蔽
- 通过sigaction::sa\_mask成员可以人为指定,在信号处 理函数执行期间,除正在被处理的信号外,还想屏蔽哪 些信号,并在信号处理结束后,自动解除对它们的屏蔽
	- $-$  struct sigaction sigact =  $\{\}$ ; sigact.sa handler = oldsigint; sigaddset (&sigact.sa\_mask, SIGQUIT); if (sigaction (SIGINT, & sigact, NULL) =  $= -1$ ) { perror ("sigaction"); exit (EXIT\_FAILURE);

#### **增减信号掩码(续1)**

**知 识 讲 解**

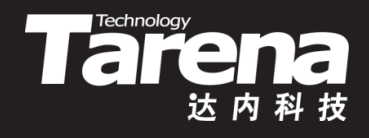

- 另一方面, 还可以通过sigaction::sa flags成员的 SA\_NODEFER或SA\_NOMASK标志位, 告诉系统内核在 信号处理函数执行期间,不要屏蔽这个正在被处理的信号
	- $-$  struct sigaction sigact =  $\{\}$ ; sigact.sa handler = oldsigint; sigaddset (&sigact.sa\_mask, SIGQUIT); sigact.sa\_flags = SA\_NOMASK; if (sigaction (SIGINT, & sigact, NULL) =  $= -1$ ) { perror ("sigaction"); exit (EXIT\_FAILURE);

#### **提供更多信息的信号处理函数**

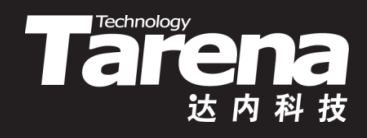

- 旧风格信号处理函数的原型类似下面这个样子 void handler (int **signum**); 该函数只有唯一的参数,表示触发该函数被执行的信号 sigaction::sa\_handler成员所指向的就是这样的函数, 默认情况下, sigaction函数和signal函数向系统内核注 册的信号处理函数具有完全相同的接口形式
	- 新风格信号处理函数的原型类似下面这个样子 void action (int **signum**, siginfo\_t\* **siginf**, void\* **reserved**);
		- **signum**:信号编号
		- **siginf**:信号信息
		- *reserved*: 预留参数, 目前不用

## **提供更多信息的信号处理函数(续1)**

- 为了使用新风格的信号处理函数,除了要让sigaction:: sa sigaction成员指向类似前面的action函数以外, 还要 给sigaction::sa\_flags成员加上SA\_SIGINFO标志位
	- $-$  struct sigaction sigact =  $\{\}$ ; sigact.sa sigaction = newsigint; sigaddset (&sigact.sa\_mask, SIGQUIT); sigact.sa\_flags = SA\_NOMASK | SA\_SIGINFO; if (sigaction (SIGINT, &sigact, NULL) == -1) { perror ("sigaction"); exit (EXIT\_FAILURE);

#### **Tare 提供更多信息的信号处理函数(续2)**

- 相比于旧风格的信号处理函数,新风格的信号处理函数 除提供信号编号外, 还通过一个siginfo t类型的结构体 向用户提供了更多有关触发这次响应行为的信号的细节
	- typedef struct siginfo {
		- // 发送信号进程的PID pid t si pid; // 信号附加数据 sigval t si value;
		- ... siginfo t;
	- siginfo\_t结构体类型共包含18个成员,对信号提供了非常 详尽的描述,但其中对用户最具价值只有上面列出的两个

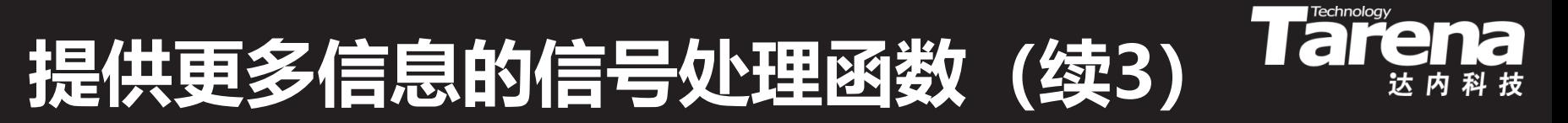

• 例如

}

– void newsigint (int signum, siginfo\_t\* siginf, void\* reserved) { printf ("%d进程给我发了一个SIGINT信号\n", siginf->si\_pid);

注意, siginfo t结构中的另一个成员si value, 其实更 有价值,通过它甚至可以向信号处理函数传递任意数量 个类型任意的用户自定数据,但要想使用该成员必须通 过sigqueue函数发送信号,传统的kill和raise函数没有 给信号附加数据的能力

## **一次性信号处理**

- **Tarehmology**
- 如前文所述,在某些Unix系统上,通过signal函数注册 的信号处理函数只能一次性有效。系统内核在每次调用 信号处理函数之前,会先将对该信号的处理恢复为默认 操作。为了获得持久有效的信号处理,人们不得不在每 次处理完信号以后,再次调用signal函数重新注册一遍。 这其实也是早期Unix系统信号机制可靠性差的一种表现
	- 包括Linux在内的许多现代Unix系统,信号机制的可靠性 已经获得极大提升,即使是通过传统意义上的signal函 数注册的信号处理函数,也能做到持久有效
- 但也不排除仍旧存在着一些历史遗留的代码,为了达到 某种特殊目的,恰恰利用了信号处理一次性有效的特性。 为此, sigaction函数也提供了针对这种用法的兼容方案

a f

## **一次性信号处理(续1)**

• 如果在sigaction::sa flags成员中加上SA\_ONESHOT或 SA RESETHAND标志位, 那么每当执行完一次信号处理 函数后,即将对该信号的处理恢复为默认操作。这就和 老式signal函数,每次注册只管一次的行为方式一致了

**Technology** 

 $-$  struct sigaction sigact =  $\{\}$ ; sigact.sa handler = oldsigint; sigaddset (&sigact.sa\_mask, SIGQUIT); sigact.sa\_flags = SA\_NOMASK | SA\_ONESHOT; if (sigaction (SIGINT, & sigact, NULL) =  $= -1$ ) { perror ("sigaction"); exit (EXIT\_FAILURE); }

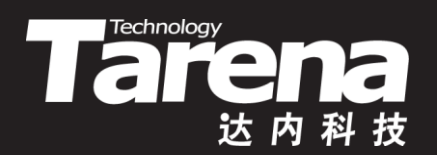

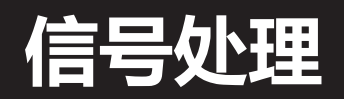

#### **sigact.c**  $]$

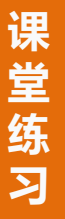

• 信号处理

#### **自动重启被中断的系统调用**

• 缺省情况下,当进程正阻塞在某个系统中时,如果收到 信号,系统将中断这个被阻塞的系统调用,转而执行相 应的信号处理函数。待信号处理函数返回以后,之前被 中断的系统调用将返回失败,同时置errno为EINTR,表 示被信号中断。为了完成之前未完成的任务,往往需要 做一些特殊处理

**Technology** 

ssize t len; char buf[256];

again:

}

if ((len = read (fd, buf, sizeof (buf))) ==  $-1$ ) { if (errno  $==$  EINTR) goto again; perror ("read"); exit (EXIT\_FAILURE);

## **自动重启被中断的系统调用(续1)**

• 如果在sigaction::sa\_flags成员中加上SA\_RESTART标志 位,那么被信号中断的系统调用,将在相应的信号处理 函数返回以后,自动恢复被中断前的操作

**Tare** 

– ssize\_t len;

- char buf[256];
- if ((len = read (fd, buf, sizeof (buf))) == -1) { perror ("read"); exit (EXIT\_FAILURE);

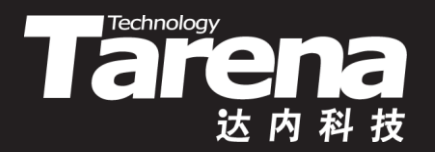

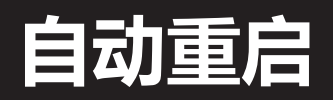

#### 【参见: restart.c】

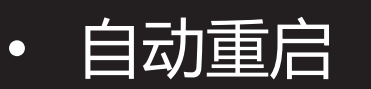

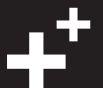

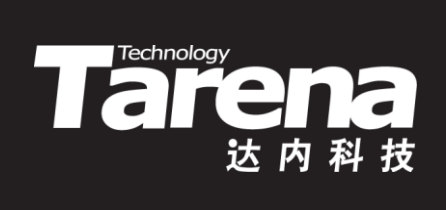

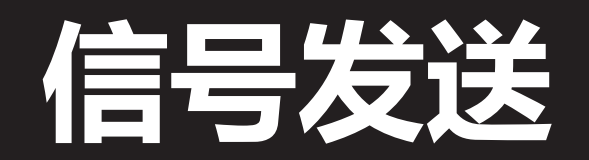

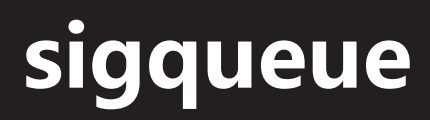

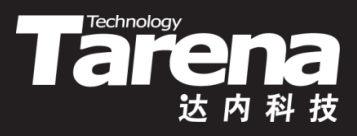

• 向指定进程发送附加了数据的信号

**#include <signal.h>**

**int sigqueue (pid\_t pid, int signum, const union sigval value);**

**成功返回0,失败返回-1**

- *pid*: 接收信号进程的PID
- **signum**:信号编号
- *value*: 附加数据
- 向**pid**进程发送**signum**信号,附加**value**数据

## **为信号提供附加数据**

- **The Technology**
- 为了在向特定进程发送信号的同时附加用户自己的数据, 可以通过sigqueue函数的**value**参数达到目的。注意该 参数的类型sigval是个联合, 与siginfo t::si\_value成员 的类型sigval t其实是一样的
	- typedef union sigval { int sival int; void\* sival ptr;
		- sigval t;
	- typedef struct siginfo { pid t si pid; sigval t si value;
		- siginfo t;

...

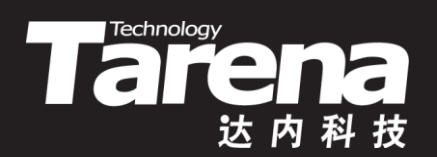

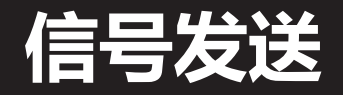

#### 【参见: sigque.c】

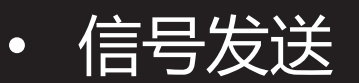

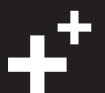

#### **为信号提供附加数据(续1)**

**知 识 讲 解** • 如果伴随信号—起发送的附加数据用一个简单的整数就 足以表达, 那么使用sigval t::sival int成员无疑是最佳 选择

Tarchnology

- 但如果附加数据不只一个或者所包含的信息比较复杂无 法用一个简单的整数来表示,那么不妨把它们放到一个 结构体型的变量中,然后将该结构体变量的指针通过 sigval t::sival ptr成员发送给信号处理函数
- 但是请注意,如果伴随信号的附加数据是一个指针,那 么一定要保证该指针所指向的内存区域,在信号处理函 数执行期间必须有效

## **为信号提供附加数据(续2)**

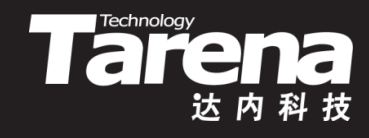

• 例如

**知 识 讲 解**

- STUDENT\* student = malloc (sizeof (STUDENT)); strcpy (student->name, "张飞"); student- $>$ age = 25; sigval t value;
	- value.sival  $ptr = student;$
	- if (sigqueue (pid, SIGINT, value) ==  $-1$ ) {
		- perror ("sigqueue"); exit (EXIT\_FAILURE); }
- void sigint (int signum, siginfo\_t\* siginf, void\* reserved) { STUDENT\* student =

(STUDENT\*)siginf->si\_value.sival\_ptr; printf ("%s, %d\n", student->name, student->age);

free (student);

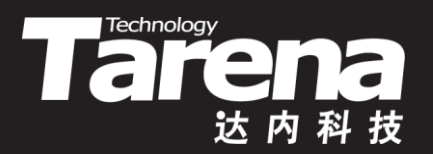

#### **基于信号的进程间通信**

#### 【参见: send.c、recv.c】

#### • 基于信号的进程间通信

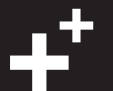

#### **现代与古典**

• 无论是较现代的sigqueue函数, 还是更古典的kill函数和 raise函数,它们在发送信号时都不会等待信号处理的结 束。也就是说这些函数的返回并不意味着所发送的信号 已被处理完毕。它们只负责把信号交给内核,至于内核 什么时候递送, 递送不递送(比如被信号掩码屏蔽的情况), 信号处理函数有没有对这些信号做处理,处理的结果如 何,成功了还是失败了,函数的调用者一概无从得知 • 与kill和raise函数不同的是sigqueue函数可以保证所发 送信号的顺序性,即先发出的一定先收到,后发出的一 定后收到, 这就是所谓"信号队列"的语义, kill和raise 保证不了这一点。但这仅限于可靠信号的情况, 如果是 不可靠信号,无论现代还是古典,都是一样地照丢不误

**Taremology** 

Гγ

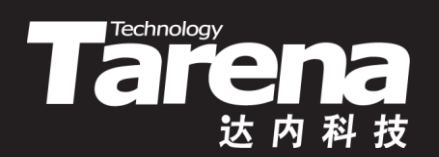

# **总结和答疑**